# *Tabla de Contenido*

#### **INTRODUCCION** xix

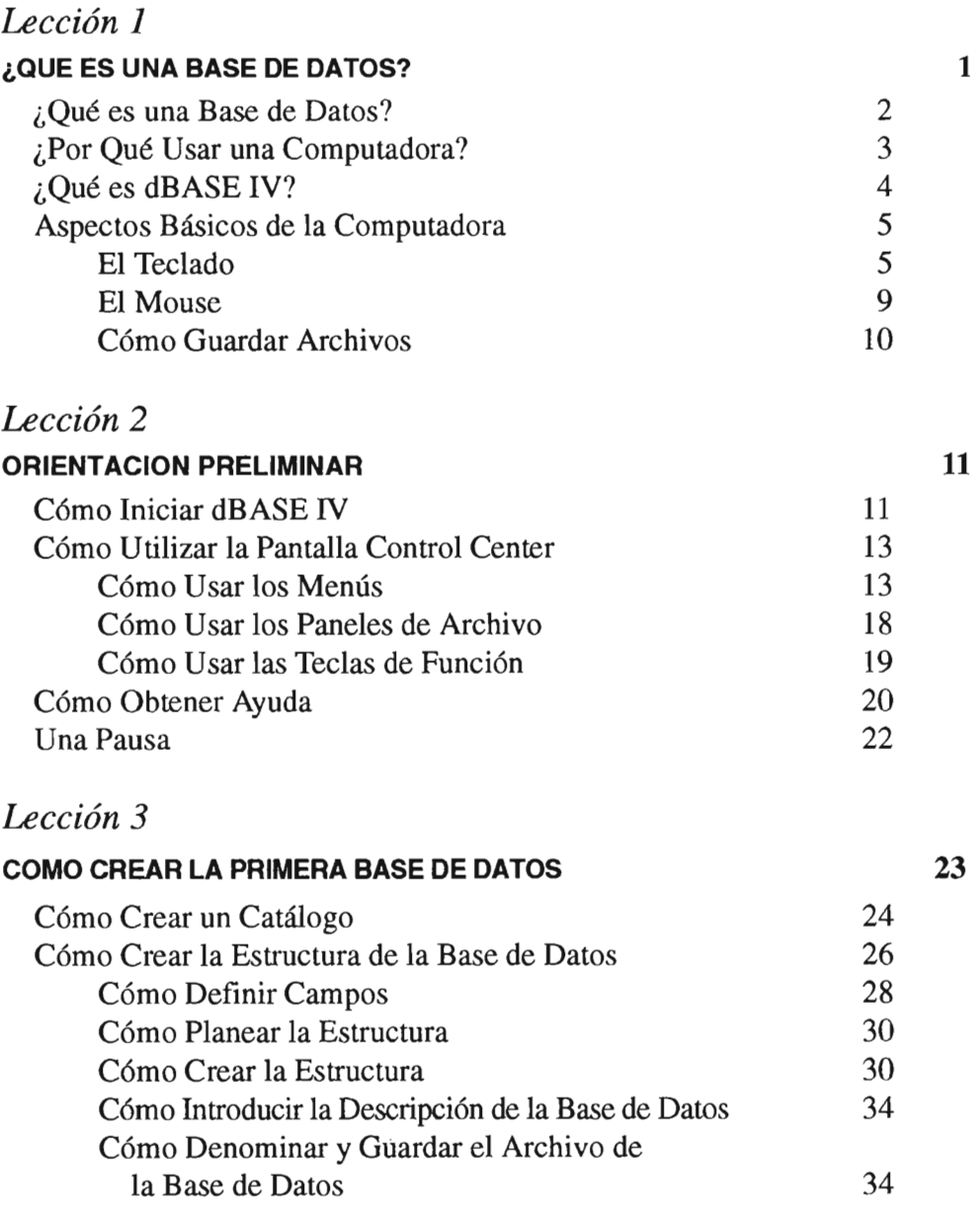

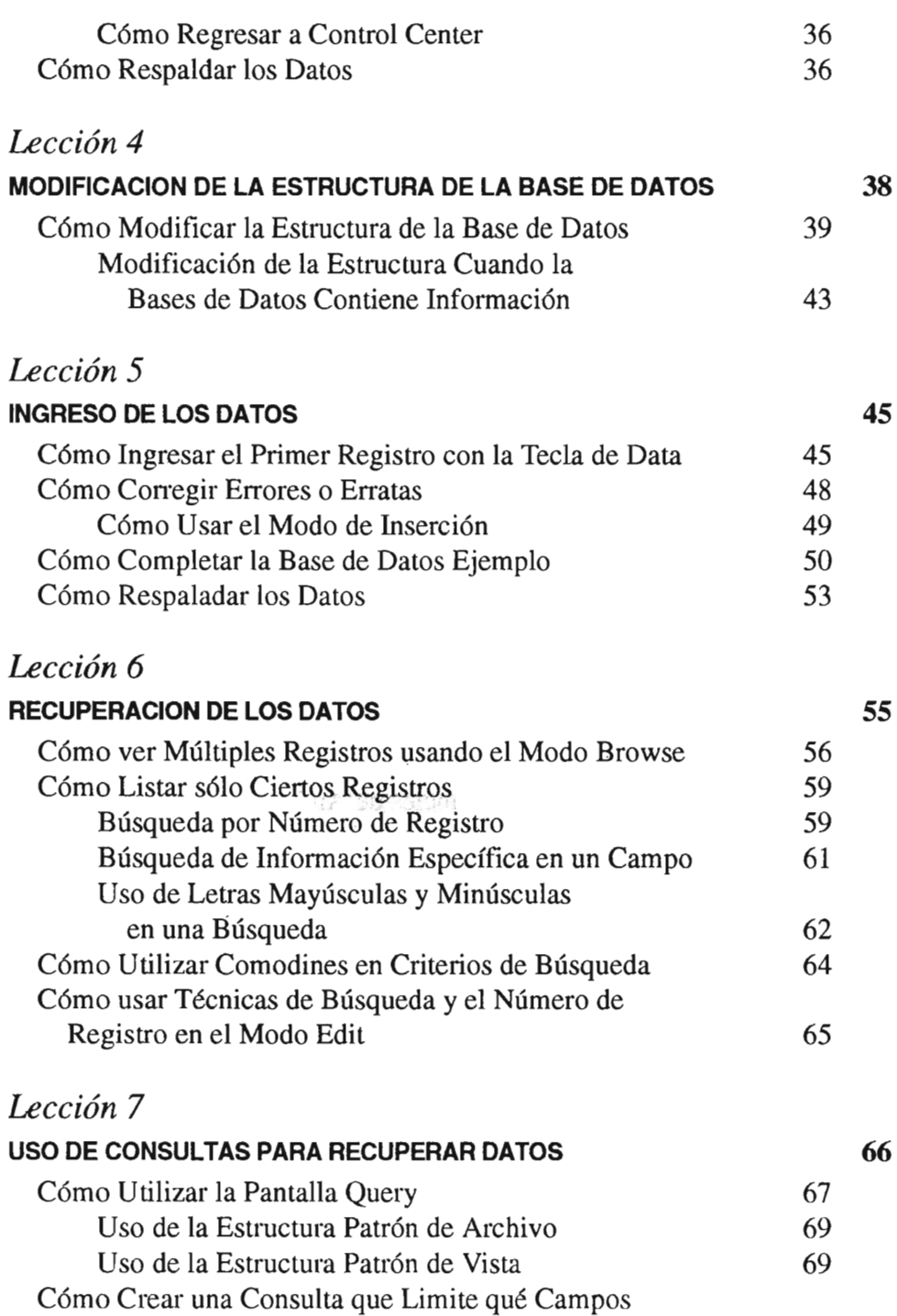

van a Desplegarse

 $xii$ 

70

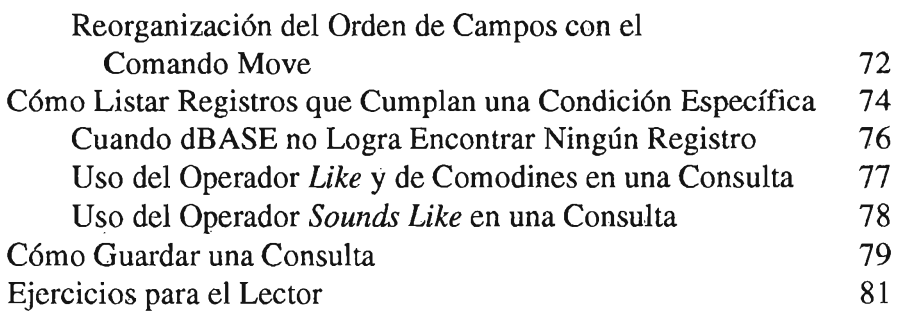

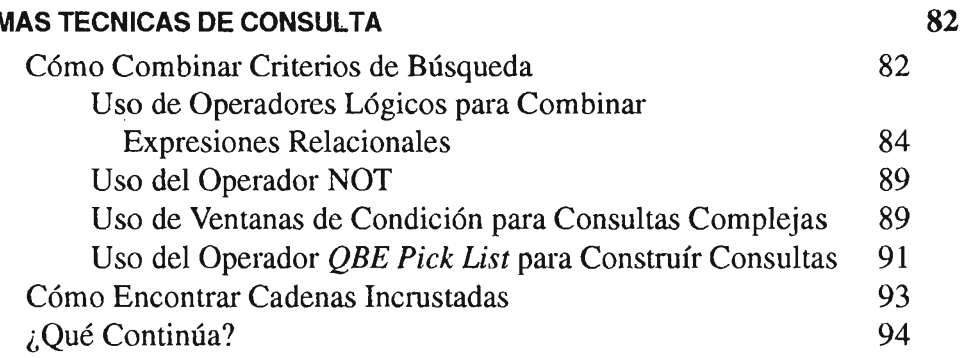

### *Lección* 9

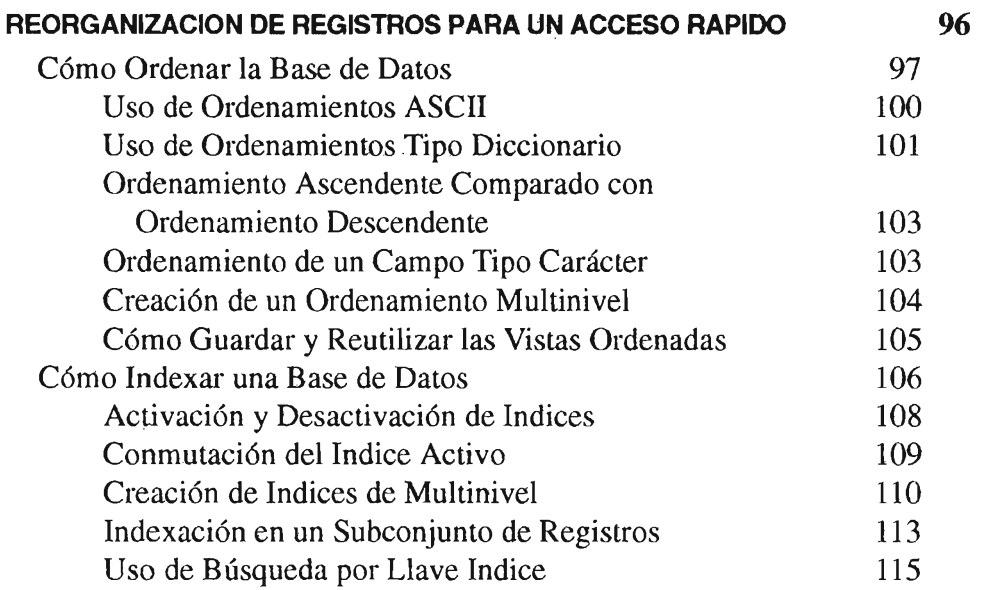

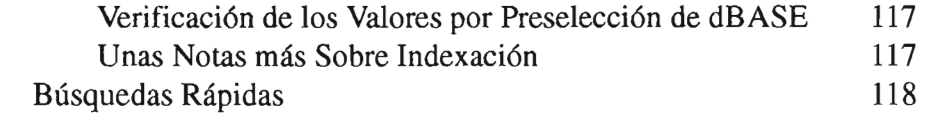

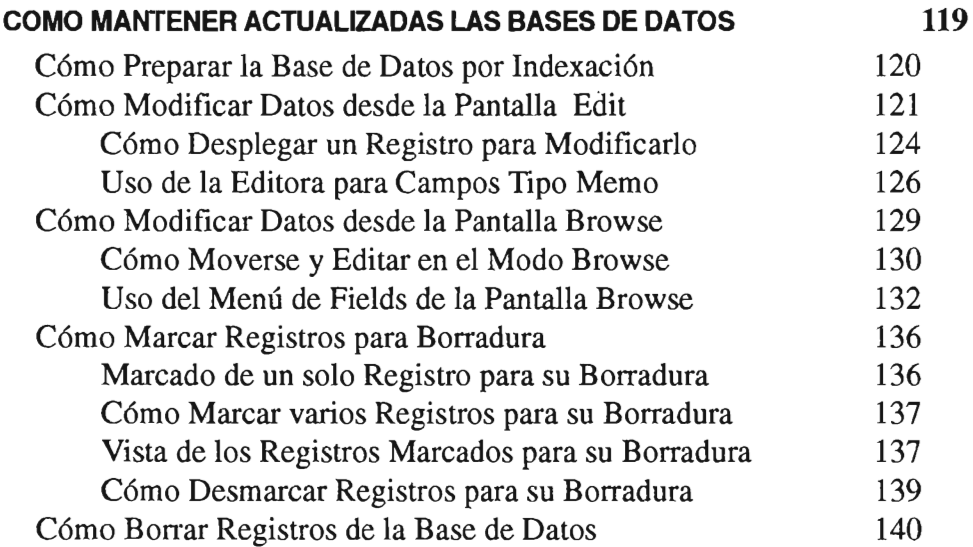

# *Lección* 11

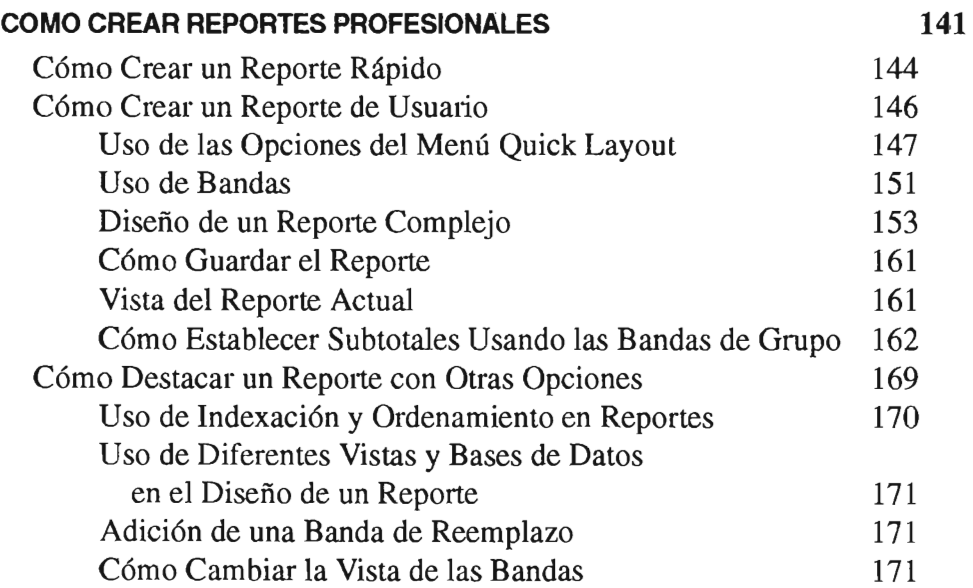

xiv

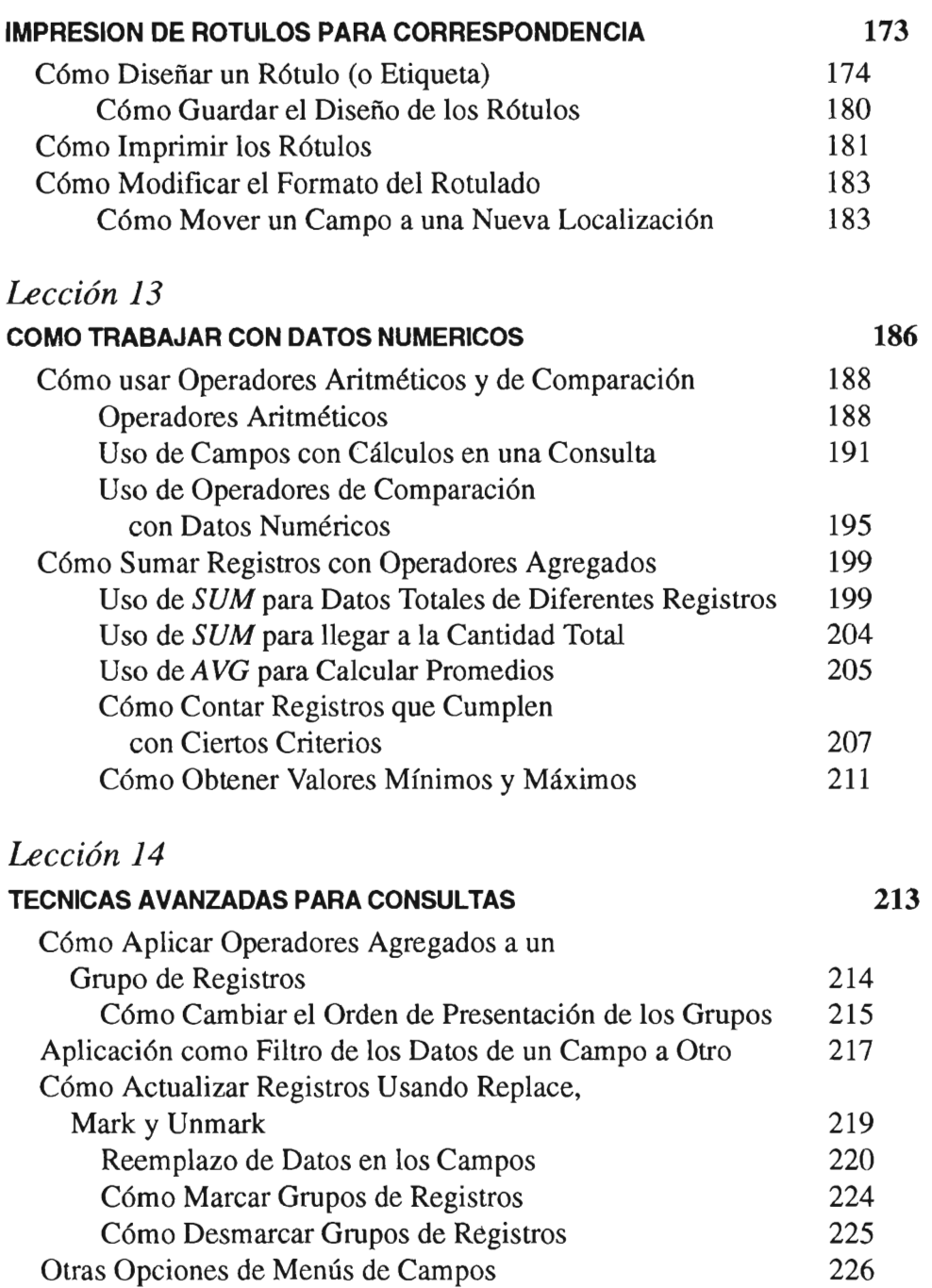

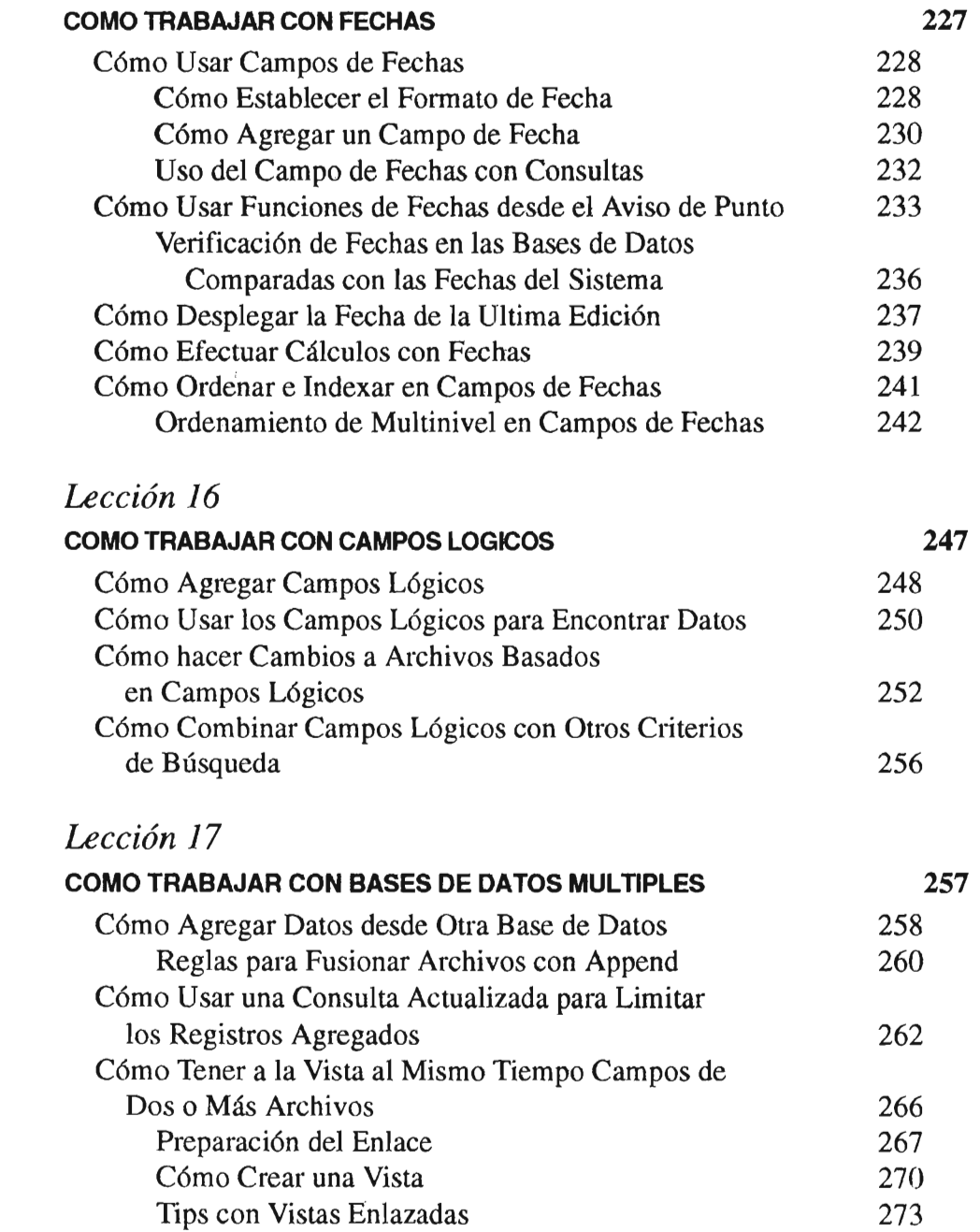

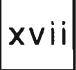

**304** 

#### *Lección 18*

#### **INGRESO ESPECIAL DE DATOS DEL USUARIO**

#### **Y PANTALLAS PARA REPORTES 276**  Cómo Crear una Nueva Forma 277 Cómo Mover Campos, Reemplazar Nombres de Campos y Agregar Linderos (o Marcos) 281 Movimiento de los Campos 281 Reemplazo de Nombres de Campos 283 Cómo Agregar Linderos o Marcos y Reglas a la Pantalla 285 Uso de la Forma Revisada 287 Cómo dar Ajuste Fino a la Forma de la Pantalla 288 Agregado de Mensajes de Ayuda 288 Cómo Agregar Verificación de Intervalo 289 Cómo Cambiar los Patrones de Campo 292 Uso de Funciones de Imagen 294 Cómo Agregar un Campo con Cálculo 296 Centrado en Pantalla 297 Cómo Usar la Pantalla Final 299 Otras Opciones de Diseño de Formas 300

#### *Apéndice A*

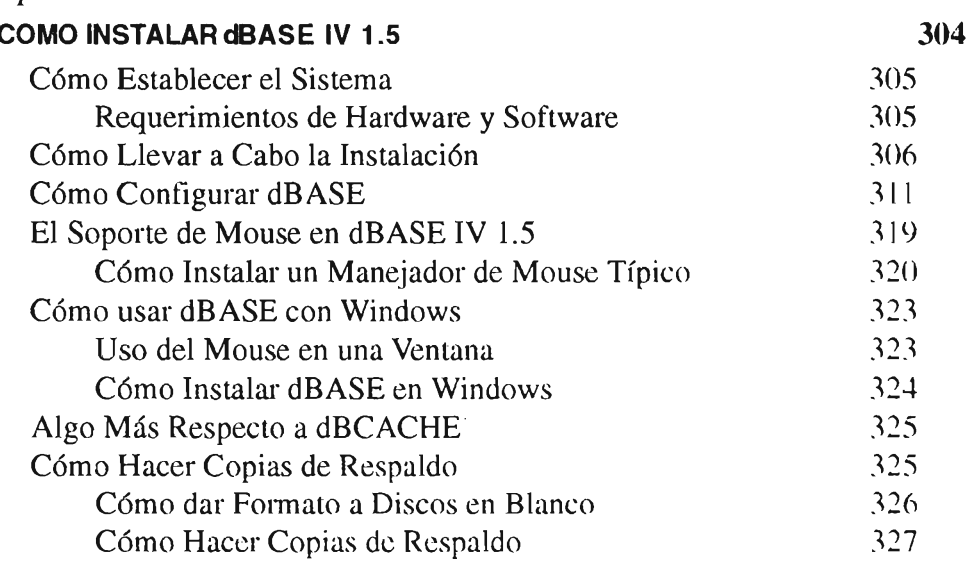

xviii

## *Apéndice B*

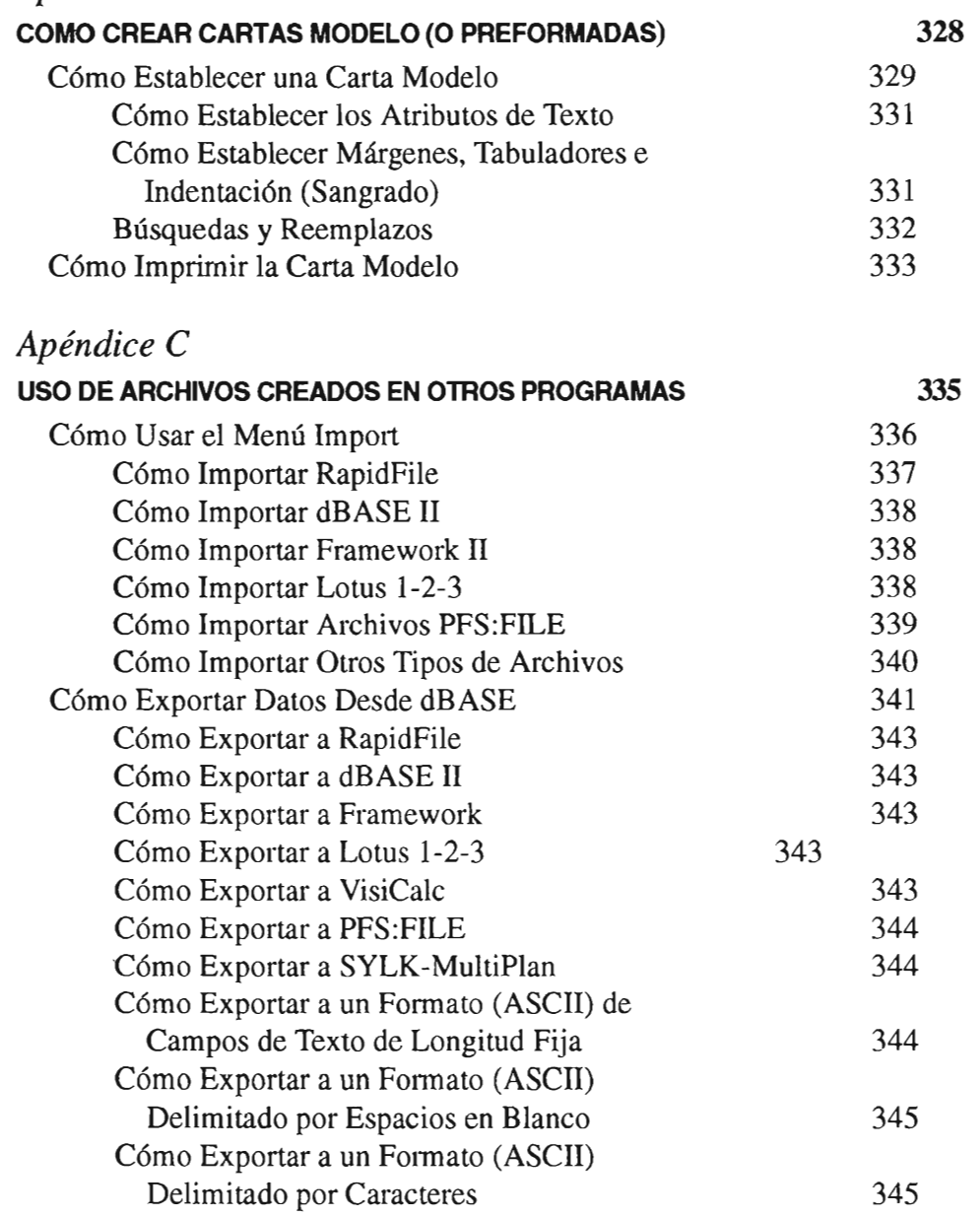